MINISTERIO DE TRANSPORTES, MOVILIDAD Y AGENDA URBANA SUBSECRETARÍA

DIRECCIÓN GENERAL DEL INSTITUTO GEOGRÁFICO NACIONAL

# **CUARTO EJERCICIO Oposición al Cuerpo de Ingenieros Geógrafos**

10 de marzo de 2021

# **GRUPO A Supuesto 1**

Se supone un territorio con una extensión aproximada de 100.000 Km<sup>2</sup>, una población de algunos millones de personas habitando en varias ciudades, algunas de ellas en la costa. Este territorio, por sus circunstancias históricas y/o económicas no posee a día de hoy ni sistema de referencia geodésico oficial ni redes que lo materialicen.

Con el fin de ofrecer la más moderna infraestructura geodésica que sirva de base a una precisa georreferenciación tridimensional, incluyendo el desarrollo de obra civil como ferrocarril, autopistas y obra hidráulica, así como el catastro, proponer, justificar y describir de la forma más detallada posible:

- 1. **[2 puntos]** Sistemas de Referencia Geodésicos que se implantarían.
- 2. **[2 puntos]** Redes geodésicas que los materializarían, precisión y número aproximado de estaciones en las redes.
- 3. **[2 puntos]** Instrumentos para la observación de las redes y sus características.
- 4. **[2 puntos]** Servicios y productos que se ofrecerían por las redes.
- 5. Relación con otros sistemas geodésicos de referencia:
	- a. **[1 punto]** Internacionales.
	- b. **[1 punto]** Vertical.

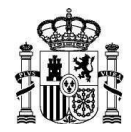

# **GRUPO A Supuesto 2**

Se requiere la instalación de un observatorio geodésico que aúne el mayor número de técnicas geodésicas posibles de tal forma que pase a ser uno de los emplazamientos que forman parte del Sistema de Observación Geodésico Global, *GGOS*.

Describir de la forma más detallada posible:

- 1. **[1 punto]** Condiciones que debe requerir el observatorio para su construcción.
- 2. **[2 puntos]** Técnicas de observación propuestas.
- 3. **[2 puntos]** Instrumental necesario para cada una de las técnicas de observación, sus principales características.
- 4. **[2 puntos]** El tipo de observables y parámetros que se obtendrán con cada una de estas técnicas.
- 5. **[2 punto]** Enlace entre las distintas técnicas geodésicas consideradas.
- 6. **[1 punto]** Instituciones y redes internacionales con las que se debería colaborar.

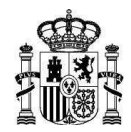

# **GRUPO B Supuesto 1**

### **Ejercicio 1 [2 puntos]**

En un punto de la superficie de la Tierra las medidas magnéticas tienen los siguientes valores:  $F = 52350 \text{ nT}$ ,  $I = 70.5^{\circ}$  v D = -26.0°.

- 1. **[0.5 puntos]** Indique si el norte magnético se encuentra al Este o al Oeste del Norte geográfico. Justifique la respuesta.
- 2. **[1 punto]** Calcule las componentes del campo magnético en las direcciones Norte, Este y vertical (*X, Y* y *Z*) en el lugar de la medida.
- 3. **[0.5 puntos]** Indique en qué hemisferio magnético se han hecho esas medidas. Justifique la respuesta

### **Ejercicio 2 [2 puntos]**

Suponga que en la isla de El Hierro existen dos focos eruptivos activos (indicados por estrellas rojas).

- 1. **[0.5 puntos]** Indique qué peligros volcánicos podría generar cada foco eruptivo.
- 2. **[0.5 puntos]** Indique cómo afectarían en cada caso los peligros a las distintas poblaciones.
- 3. **[0.5 puntos]** Indique qué instrumentos utilizaría y dónde los ubicaría para monitorizar la actividad sísmica y las deformaciones.
- 4. **[0.5 puntos]** Describa qué datos, además de los geofísicos y geodésicos, usaría para estudiar los peligros que ha descrito.

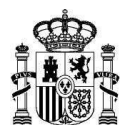

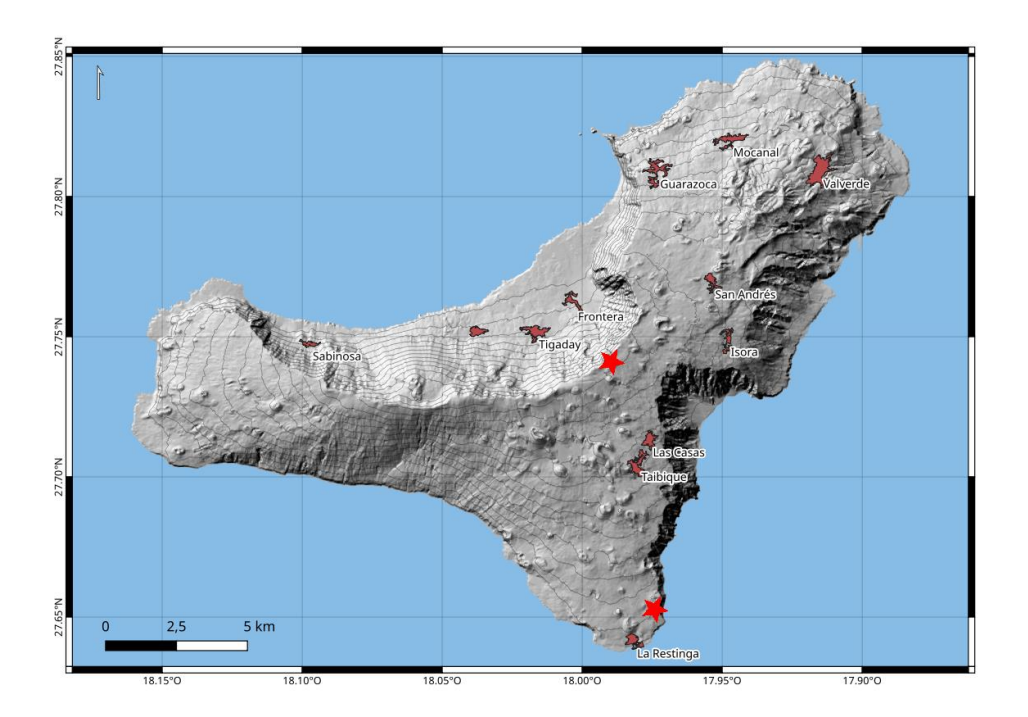

## **Ejercicio 3 [2 puntos]**

Considere una tierra esférica en la que sucede un terremoto (estrella roja) como la de la siguiente figura:

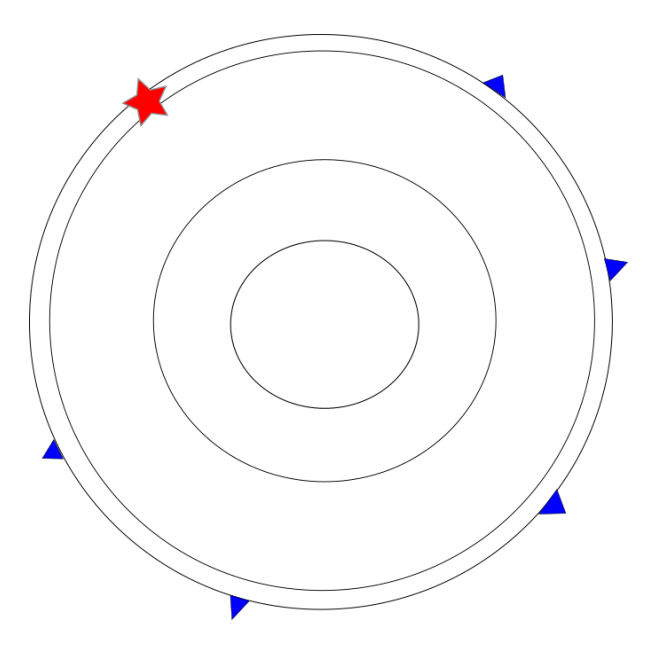

- 1. **[0.5 puntos]** Dibuje en la figura las trayectorias de rayo de las fases P<sup>P</sup>, PcP, PKP, PKiKP, PKIKP y PKJKP.
- 2. **[0.5 puntos]** ¿A partir de qué distancia se registrarán ondas que penetran en el núcleo?
- 3. **[0.5 puntos]** Especifique el nombre de cada discontinuidad indicada en el dibujo.
- 4. **[0.5 puntos]** Especifique el espesor de cada capa indicada en el dibujo.

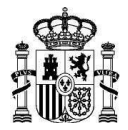

## **Ejercicio 4 [2 puntos]**

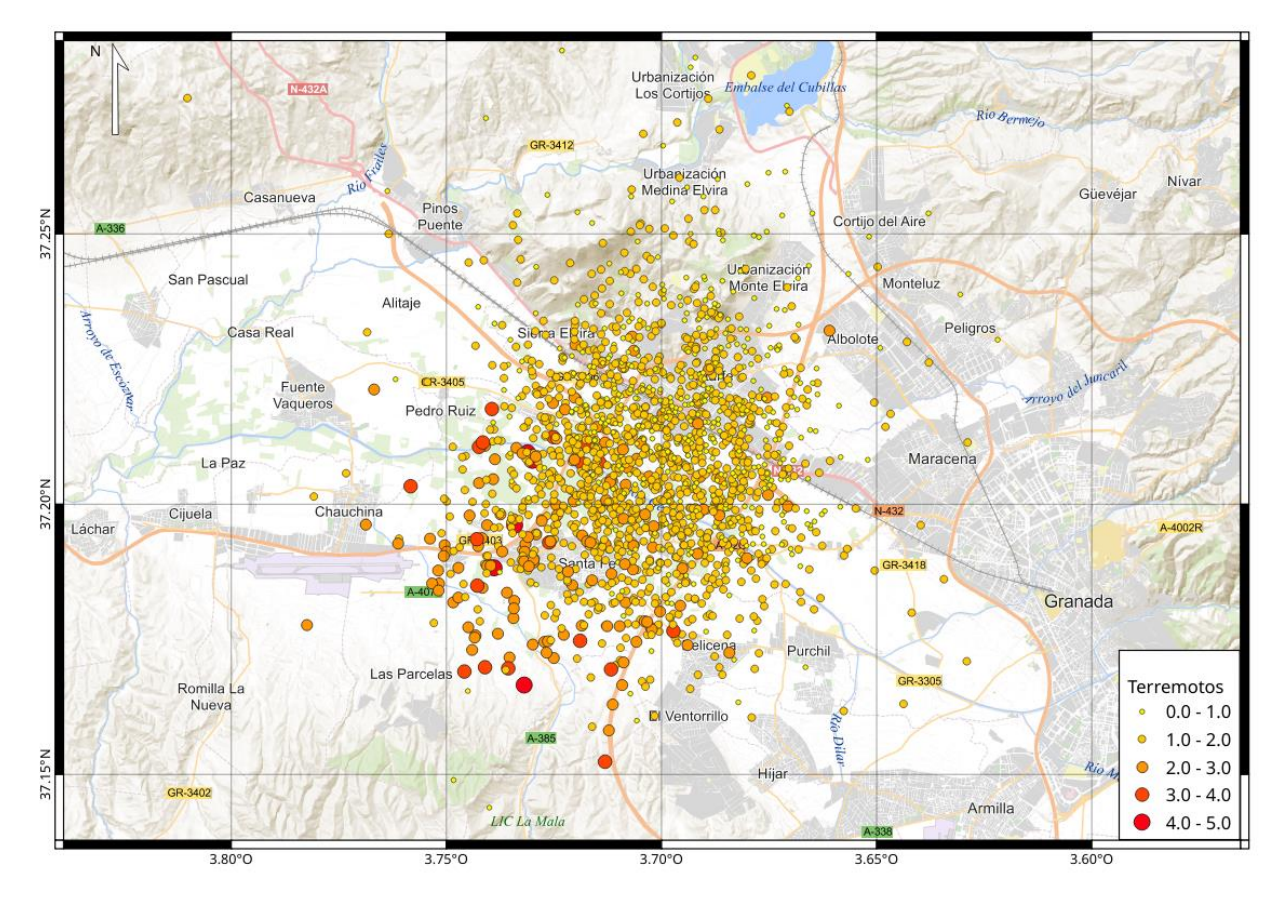

Suponga que ocurre una serie sísmica como la que se observa en la imagen:

Las distribuciones de magnitud y número de terremotos en función del tiempo son:

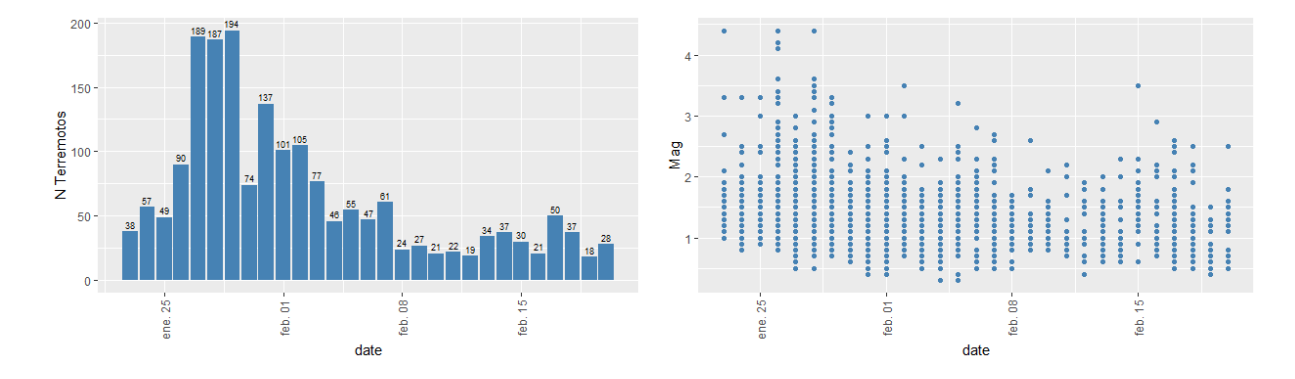

- 1. **[0.5 puntos]** Según la clasificación de Mogi, ¿qué tipo de serie sería este ejemplo? Justifique la respuesta.
- 2. **[0.5 puntos]** ¿Dónde y cuántos acelerógrafos instalaría para monitorizar la actividad? Justifique su ubicación y explique brevemente su utilidad.
- 3. **[0.5 puntos]** ¿Dónde y cuántos sismógrafos instalaría? Justifique la respuesta.
- 4. **[0.5 puntos]** Suponiendo que se ha registrado un valor de aceleración pico de 1,5g ¿Estaría dentro de lo esperado por la norma de construcción sismorresistente? Justifique la respuesta.

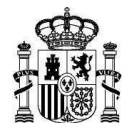

## **Ejercicio 5 [2 puntos]**

Considerando una zona con la siguiente distribución espacial de epicentros (círculos):

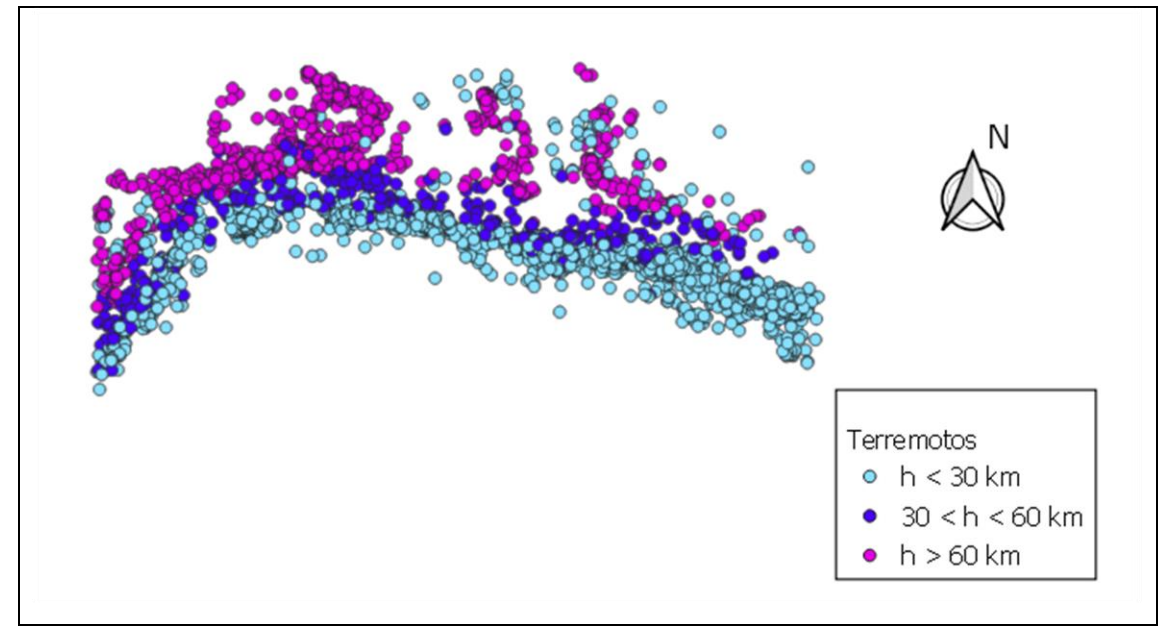

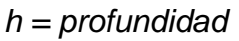

- 1. **[0.5 puntos]** Describa a qué tipo de zona tectónica pertenece y explique el origen de estos terremotos.
- 2. **[0.5 puntos]** Describa los mecanismos focales esperables asociados a cada tipo de terremoto mostrado en la figura. Justifique la respuesta.
- 3. **[0.5 puntos]** Indique el tipo de volcanismo esperado en la zona. Justifique la respuesta.
- 4. **[0.5 puntos]** Además del peligro sísmico y volcánico, ¿podría tener otros peligros asociados? Justifique la respuesta.

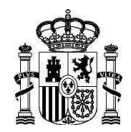

# **GRUPO B Supuesto 2**

### **Ejercicio 1 [3 puntos]**

En un lugar se ha medido con un magnetómetro un valor de 42300 nT el día 13 de enero de 2010 a las 12h00m (TU). Utilizando el modelo de campo magnético IGRF-12 se obtiene, para ese lugar y fecha un valor de 42854 nT. Tiene acceso a los registros de la Fuerza Total del campo geomagnético del observatorio de San Fernando situado aproximadamente a 40 km de distancia de donde realiza sus medidas.

- 1. **[0.5 puntos]** Dada la distancia entre su zona de medida y el observatorio, ¿podrá utilizar los registros del observatorio para calcular la anomalía magnética en su zona de estudio? Justifique la respuesta. En caso negativo, ¿qué haría para poder calcular la contribución del campo principal a las medidas?
- 2. **[0.5 puntos]** Dados los registros de fuerza total del campo geomagnético de los días 13 y 17 de enero de 2010 en el observatorio de San Fernando (Figuras a y b), ¿cuál usaría para estimar el datum o nivel de referencia magnético? Razone su respuesta.
- 3. **[0.75 puntos]** Calcule la aportación de los campos externos en la hora de la medida.
- 4. **[0.75 puntos]** Calcule el valor de la anomalía magnética en el lugar de medición.
- 5. **[0.5 puntos]** Explique el significado del valor obtenido y compárelo con otras anomalías magnéticas en España.

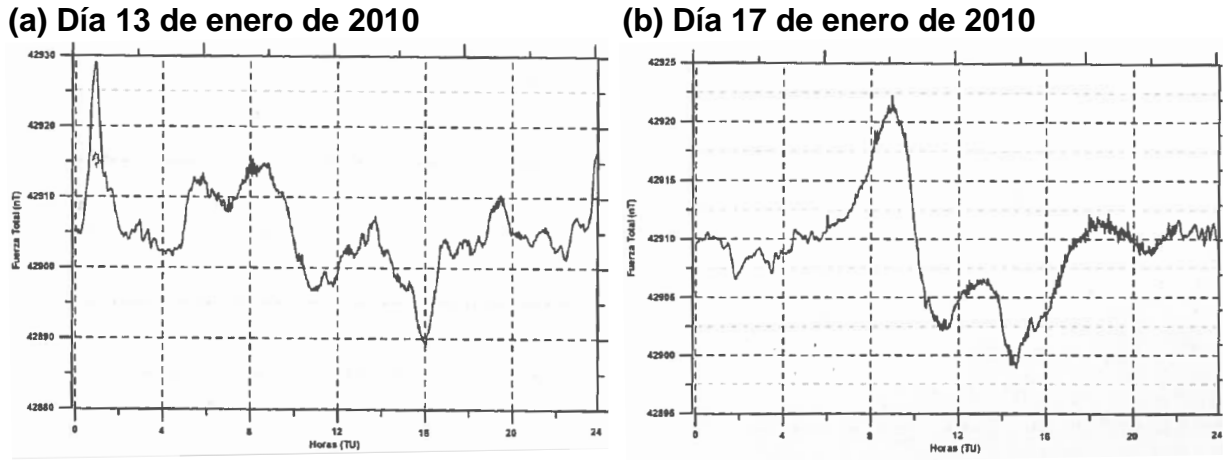

*Fuente: Revista de la AEPECT 2016.*

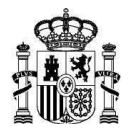

## **Ejercicio 2 [2 puntos]**

Teniendo en cuenta las señales sísmicas de las Figuras 1, 2, 3 y 4.

- 1. **[0.75 puntos]** Indique a qué tipo de evento corresponde cada señal.
- 2. **[0.5 puntos]** Indique si alguna de ellas se corresponde con un proceso eruptivo inminente, en caso afirmativo escriba cuál.
- 3. **[0.75 puntos]** Considerando que una institución dispone de galerías subterráneas para monitorizar la actividad volcanológica. Explique qué técnicas usaría.

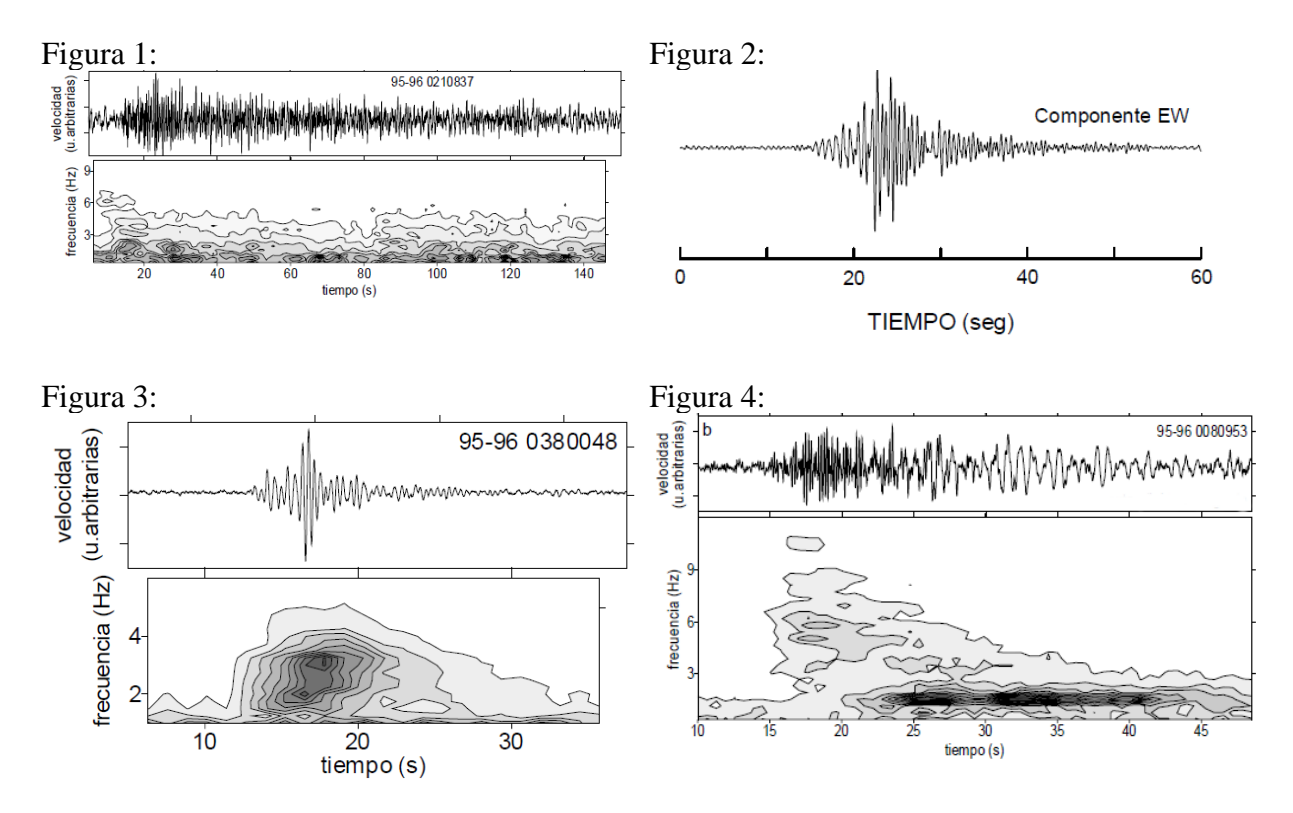

*Fuente: Sismicidad volcánica. J.M. Ibáñez, E. Carmona Instituto Andaluz de Geofísica* 

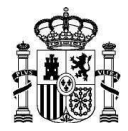

### **Ejercicio 3 [1.5 puntos]**

Considere que se produce un terremoto (estrella roja) a una profundidad h de la superficie de la Tierra y que se registran diferentes fases en una estación sísmica (triángulo) tal y como se ve en la figura.

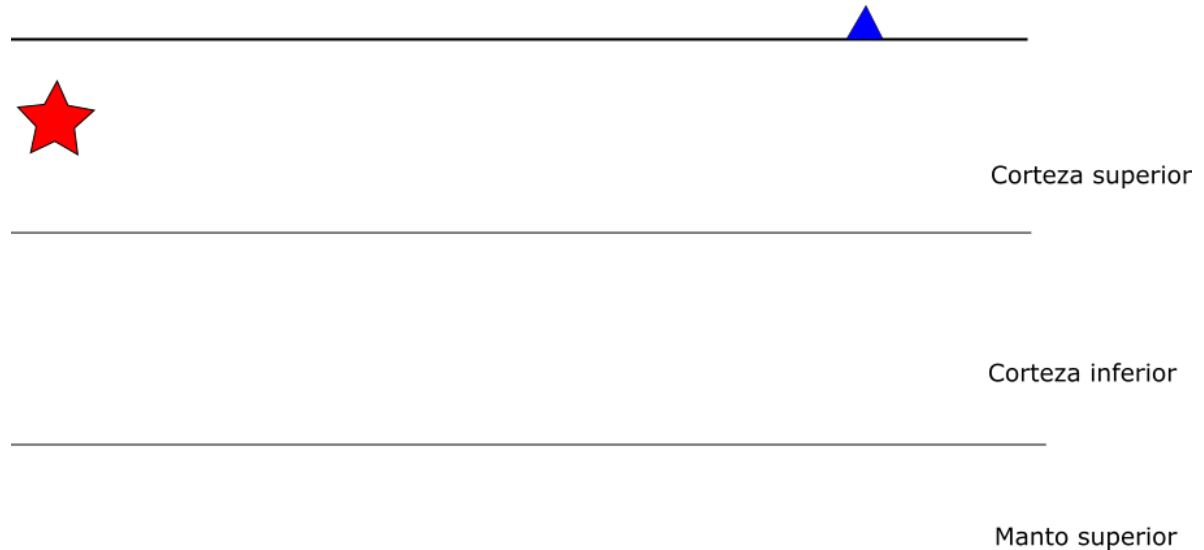

- 1. **[0.5 puntos]** Dibuje en un esquema similar al de la figura las trayectorias en aproximación de rayo de las fases Pg, Pb, Pn, PmP generadas por el terremoto y registradas en la estación.
- 2. **[0.3 puntos]** Indique en el dibujo los espesores típicos de cada capa de la Tierra mostrada en el dibujo.
- 3. **[0.7 puntos]** Considerando un terremoto en la superficie (h = 0 km) y un espesor de corteza continental medio con velocidad α sobre un medio semi-infinito de velocidad 2α, ¿a qué distancia se empieza a observar la fase Pn?

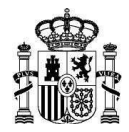

# **Ejercicio 4 [2 puntos]**

Suponiendo que tenemos una serie sísmica con la siguiente distribución de terremotos:

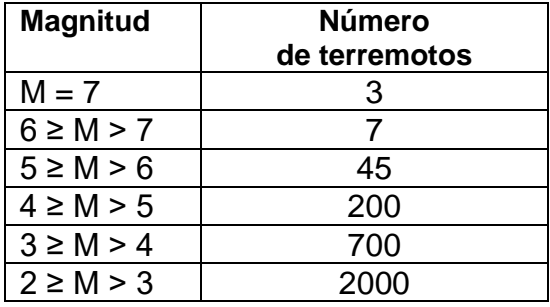

- 1. **[1 punto]** Dibuje la distribución utilizando la ley de Gutenberg-Richter.
- 2. **[1 punto]** Calcule el parámetro *b* de esta distribución y explique qué indica comparándolo con el valor estándar.

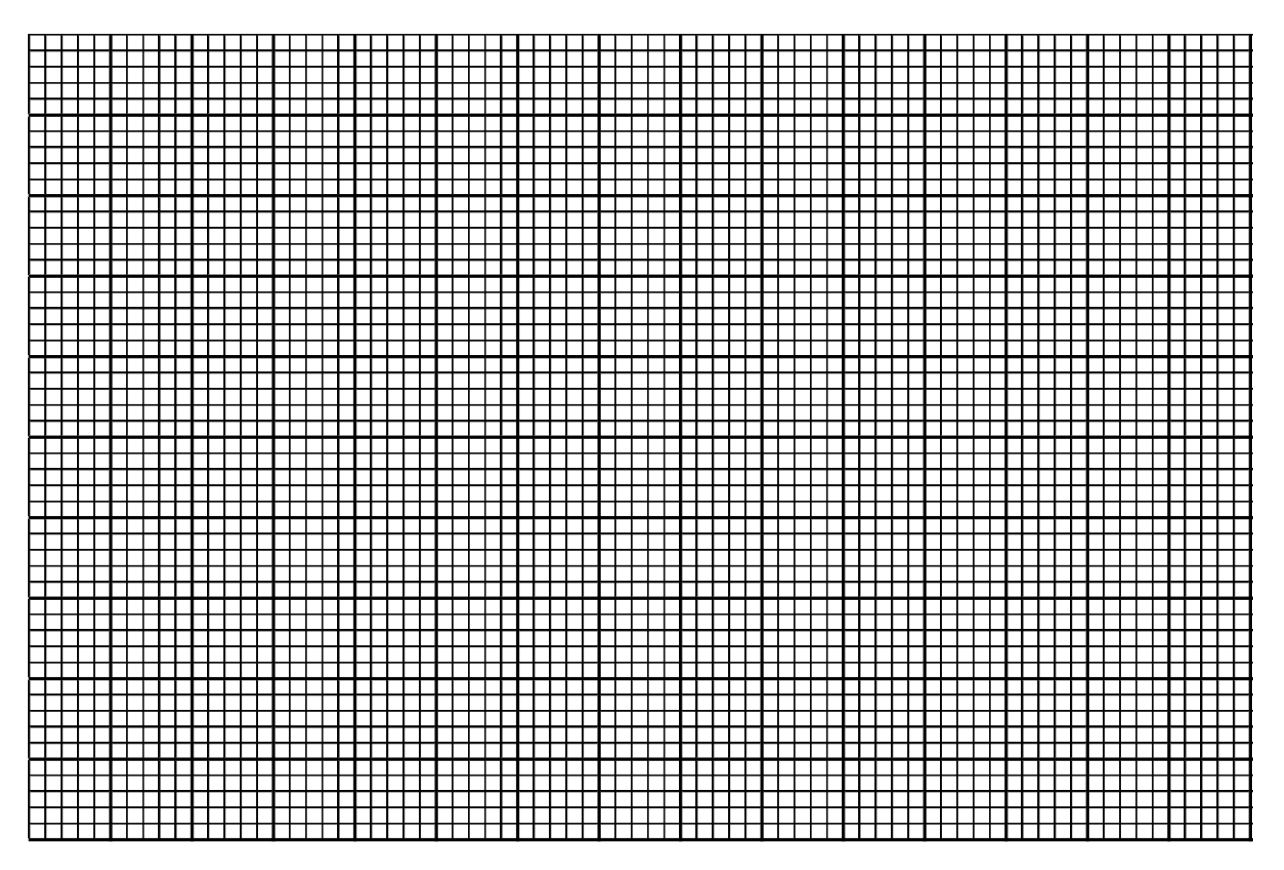

Nota: se proporciona esta plantilla como ayuda para el dibujo.

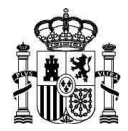

## **Ejercicio 5 (1.5 puntos)**

En el sismograma siguiente:

- 1. **[0.5 puntos]** Indique el tiempo de llegada de las fases sísmicas P y S.
- 2. **[1 punto]** Calcule la distancia entre el terremoto y la estación de registro, suponiendo que en el medio de propagación la velocidad de la onda P es constante (8 km/s) y que el medio se comporta como un sólido de Poisson.

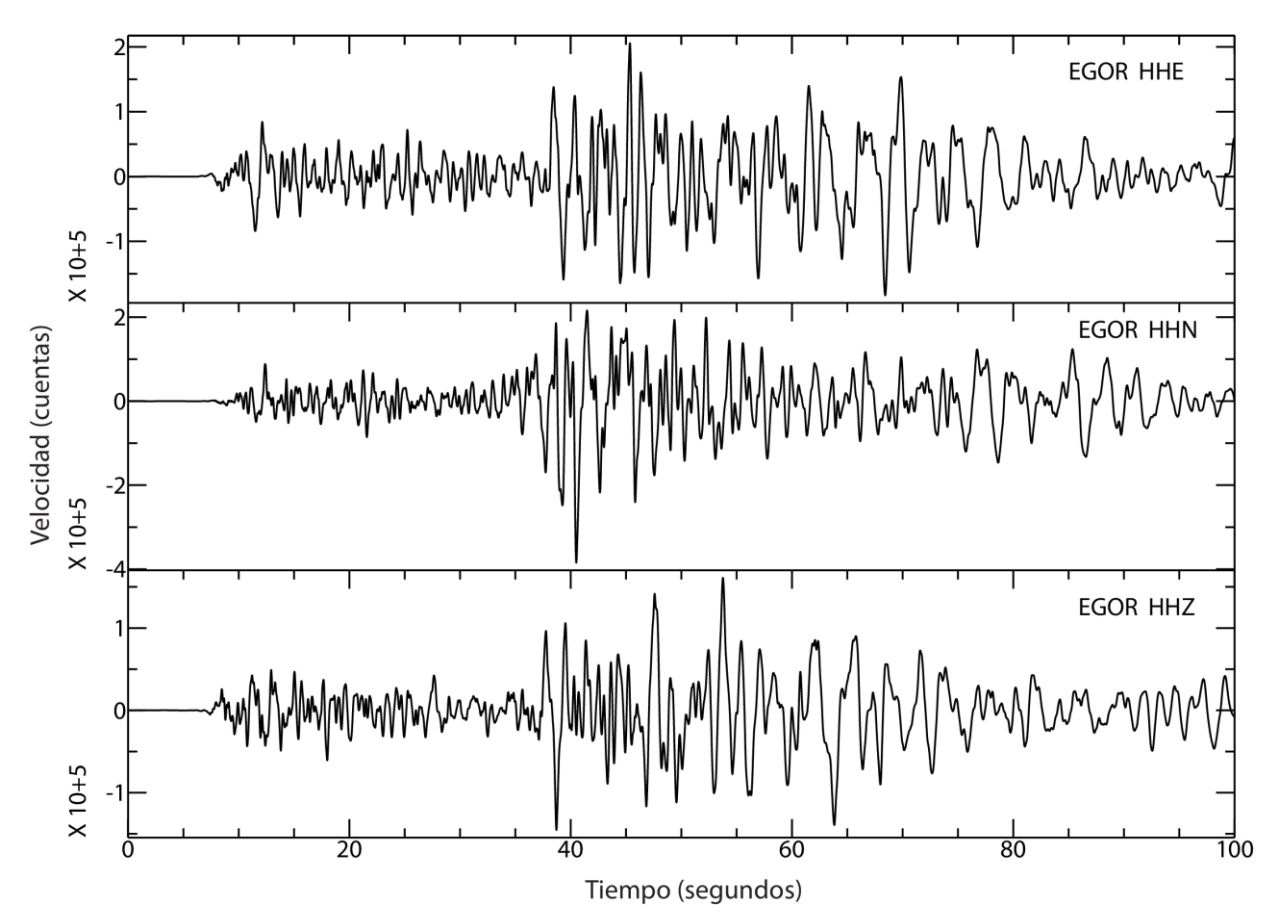

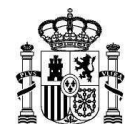

# **GRUPO C Supuesto 1**

### **Ejercicio 1 [2.5 puntos]**

En la técnica de teledetección para observación de la Tierra desde satélites artificiales, es importante el empleo de las firmas espectrales de las distintas cubiertas de la superficie terrestre.

- 1. **[1 punto]** Defina qué es una firma espectral y explique para qué se utiliza en teledetección. ¿Cómo se obtienen las firmas espectrales de las distintas cubiertas terrestres?
- 2. **[0.5 puntos]** Se presenta una gráfica, donde hay representadas tres firmas espectrales de tres cubiertas terrestres distintas. Identificar el tipo de cubierta al que corresponde cada color de firma espectral: rojo, rosa y amarillo justificando la respuesta.

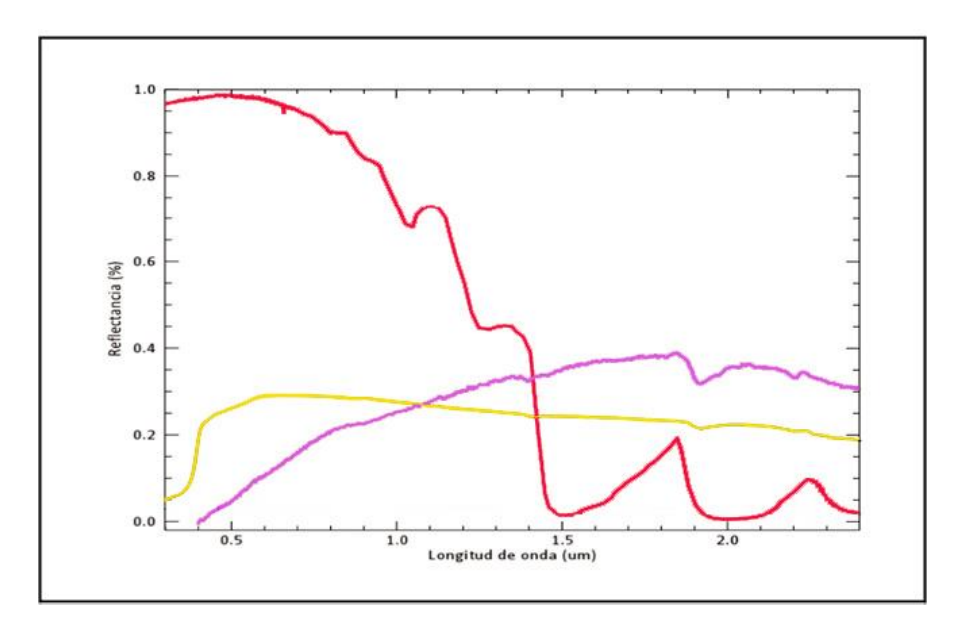

- 3. **[0.5 puntos]** Indicar razonadamente en qué rango del espectro electromagnético habría que capturar información para observar y estudiar la temperatura de la superficie terrestre. Ponga un ejemplo de algún satélite de observación de la Tierra con el que sea posible calcular la temperatura de la superficie terrestre.
- 4. **[0.5 puntos]** Explique la diferencia entre resolución espectral y resolución radiométrica de una imagen digital. ¿Qué resolución espectral y radiométrica considera adecuadas para realizar la clasificación de las cubiertas terrestres que aparecen en una imagen capturada desde satélite?

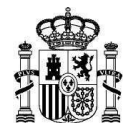

#### **Ejercicio 2 [1.5 puntos]**

Imagine que usted es un jefe de proyecto y está realizando una planificación para obtener un producto con la mayor calidad posible al menor coste. Explique razonadamente qué técnica de teledetección y qué tipo de imágenes aeroespaciales recomendaría (indicando su resolución espacial, espectral y temporal) para cada uno de los siguientes proyectos:

- 1. **[0.5 puntos]** Para estudiar las deformaciones producidas en la superficie de un volcán debidas al aumento de la cámara magmática.
- 2. **[0.5 puntos]** Para obtener una nube de puntos superdensa de una iglesia románica de cara a generar un modelo 3D del edificio con texturas.
- 3. **[0.5 puntos]** Para apoyar la generación de los parámetros bio-geofísicos que se obtienen de la componente Global del servicio territorial (*land service*) del programa europeo Copernicus.

#### **Ejercicio 3 [2.5 puntos]**

Se dispone de una fotografía vertical tomada cuando el altímetro del avión marcaba 2.100 metros, donde aparece una torre eléctrica cuya distancia desde su base a su parte más alta, medida sobre la fotografía, es de 3,5 ms. La distancia focal de la cámara con la que ha sido obtenida la fotografía es de 150 mm y la base de la torre tiene las siguientes coordenadas imagen: xa= 92,30 mm y ya= 88,20 mm. La altitud media del terreno que aparece en la fotografía es de 300 m. Se incluye una figura para facilitar la compresión del ejercicio.

Se pide calcular la altura de la torre eléctrica.

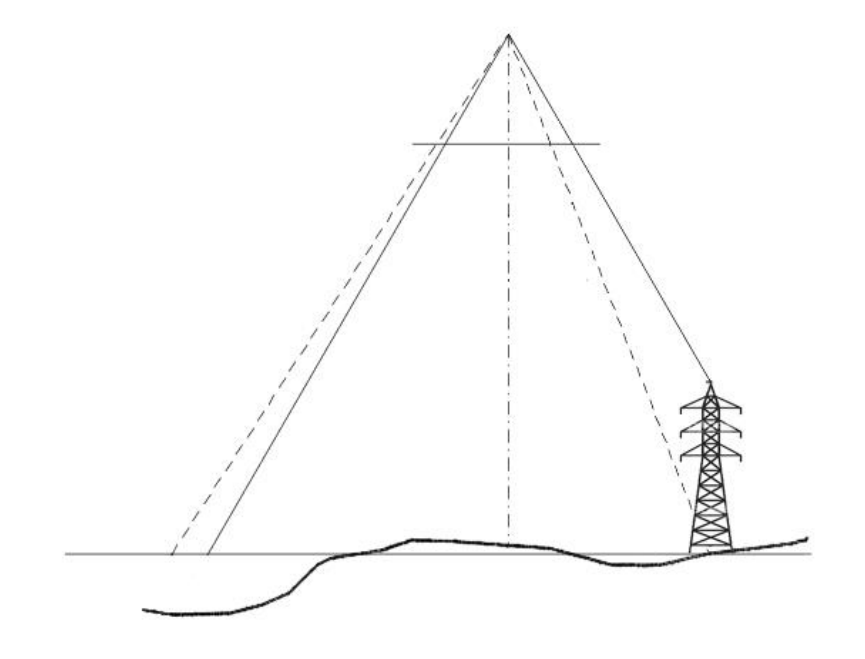

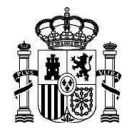

### **Ejercicio 4 [2 puntos]**

En un análisis de planeamiento territorial se quieren emplear diversas fuentes de referencia entre las que se encuentra la base de datos obtenida del proyecto SIOSE:

- 1. **[1.5 punto]** Este producto se basa en un modelo de datos orientado a objetos. Explique cómo se describe la ocupación del suelo según este modelo.
- 2. **[0.5 puntos]** A nivel de tipo de modelo datos, ¿cuáles son las principales diferencias que presenta el tipo de modelo de datos empleado en el proyecto Corine Land Cover respecto al de SIOSE? Identifique las ventajas e inconvenientes que existen entre ambos.

#### **Ejercicio 5 [1.5 puntos]**

A la hora de elaborar un mapa temático:

- 1. **[0.5 puntos]** Describa qué características relativas a la naturaleza del dato a representar han de tenerse en cuenta a la hora de diseñar un mapa temático.
- 2. **[1 punto]** Se quiere realizar un mapa temático de España a escala 1:10.000.000 para representar la variable de humedad diurna, a partir de los datos procedentes de las estaciones meteorológicas distribuidas por todo el país. Describa las características de la variable a representar y explique la técnica de simbolización temática junto con las variables visuales que conviene emplear en este caso.

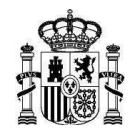

# **GRUPO C Supuesto 2**

#### **Ejercicio 1 [2.5 puntos]**

Se pide contestar a las siguientes preguntas sobre la clasificación de imágenes aeroespaciales:

- 1. **[0.5 puntos]** Explicar brevemente en qué consiste la técnica de clasificación de imágenes en teledetección. ¿Intervienen de alguna forma las firmas espectrales de las cubiertas terrestres en este proceso?
- 2. **[0.5 puntos]** ¿Qué diferencia hay entre clasificación y segmentación de una imagen? ¿Qué producto se extrae de cada técnica?
- 3. **[1.5 puntos]** A partir de una imagen capturada por el satélite de observación de la Tierra Sentinel2 se quiere realizar una clasificación de las distintas cubiertas terrestres que aparecen en esa imagen. Explique paso a paso el procedimiento para realizar una clasificación supervisada de la imagen de cara a obtener cinco coberturas de suelo distintas en la imagen: masas de agua, zonas de suelo sellado, zonas de suelo sin vegetación (suelo desnudo), zonas verdes (como jardines o parques) y zonas de bosque. Indicar qué tipo de algoritmos utilizaría en cada fase cuando sea necesario, y cómo evaluaría la calidad de la clasificación realizada.

### **Ejercicio 2 [1 punto]**

Se proporciona una tabla con las bandas espectrales en las que captura información el sensor multiespectral MSI a bordo del satélite Sentinel-2A del programa europeo Copernicus, donde la longitud de onda de cada banda y el ancho de banda vienen dados en nanómetros y la resolución espacial en metros:

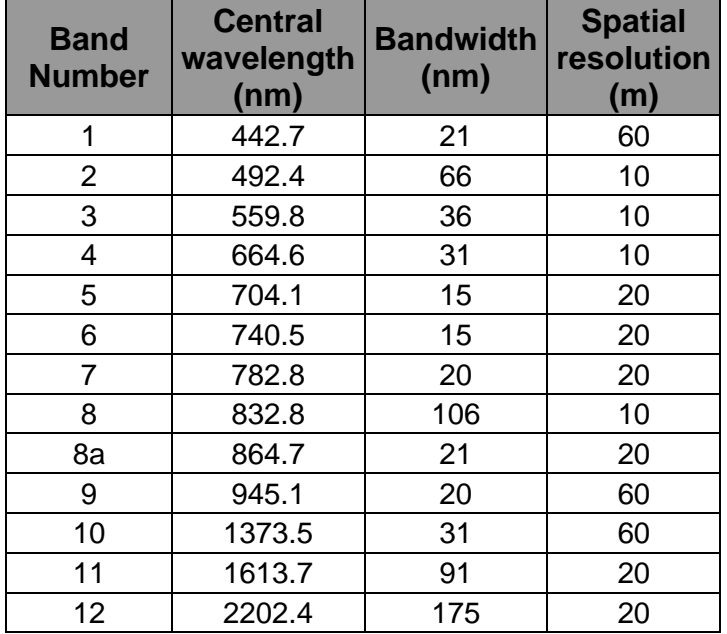

![](_page_15_Picture_0.jpeg)

- 1. **[0.5 puntos]** ¿Cuántas bandas tiene este sensor en espectro infrarrojo? ¿Cuál de las bandas captura información en el infrarrojo térmico?
- 2. **[0.5 puntos]** Explique la diferencia entre resolución espectral y resolución radiométrica de una imagen digital. ¿Qué resolución espectral y radiométrica considera adecuadas para realizar la clasificación de las cubiertas terrestres de una imagen capturada desde satélite?

#### **Ejercicio 3 [2.5 puntos]**

Se dispone de una fotografía vertical tomada a 2.100 metros de altura sobre el terreno con una cámara fotogramétrica con distancia focal igual a 150 mm. En la imagen aparece un obelisco egipcio de 30 metros de altura, cuyo punto de la base (parte más baja del obelisco) tiene las siguientes coordenadas imagen: xa= 102,50 mm y ya= 68,30 mm.

Calcule el desplazamiento que se produce en la imagen debido a la altura del obelisco, es decir, la distancia medida en la imagen desde la base hasta la punta del obelisco.

![](_page_15_Figure_6.jpeg)

![](_page_16_Picture_0.jpeg)

### **Ejercicio 4 [2.5 puntos]**

Se dispone del producto de objetos geográficos de edificaciones singulares (objetos superficiales) y no singulares (objetos puntuales), ubicadas en municipios de más de 20.000 habitantes. Todas las edificaciones, independientemente de su tipología, tienen un identificador numérico único. Las edificaciones singulares se caracterizan por la denominación que asigna el Nomenclátor de referencia empleado en su actualización, y por su tipología, que únicamente puede ser de 3 tipos: educacional, cultural o administración. Toda edificación singular contiene, al menos y necesariamente, una construcción, que es un objeto superficial identificado por su referencia catastral (código alfanumérico).

Se quieren generar las Especificaciones de este producto conforme a la norma ISO 19131:

- 1. **[1 punto]** Plantee el esquema de aplicación que habría que incluir en el apartado de Estructura y Contenido de los datos.
- 2. **[1 punto]** ¿Cómo se describiría el objeto geográfico de edificación singular en el Catálogo de Objetos de esa sección? Proponga los aspectos no mencionados en el enunciado que precise incluir para desarrollar la respuesta.
- 3. **[0.5 puntos**] ¿Existe alguna diferencia entre la información contenida en las Especificaciones de producto de datos y la contenida en los metadatos? Justifique la respuesta.

#### **Ejercicio 5 [1.5 puntos]**

Se dispone de cartografía topográfica a escala 1:25.000, a partir de la que posteriormente se genera cartografía a escala 1:50.000 aplicando, entre otras, técnicas de generalización. En relación con estos procesos:

- 1. **[1 punto]** Explique qué regla matemática de selección aplicaría para la generalización de elementos con representación puntual que cualitativamente tienen la misma importancia dentro de una de las capas, en la que no existe ningún otro criterio de prioridad condicionante. ¿Aplicaría la misma regla en procesos de generalización de menores escalas como de 1:100.000 a 1:000.000? Justifique la respuesta.
- 2. **[0.5 puntos]** Tras la esquematización conceptual de la red de carreteras se va a aplicar la simplificación de formas de la red mediante el algoritmo *Douglas-Peucker*. Explique en qué consiste este método.

![](_page_17_Picture_0.jpeg)

# **GRUPO D Supuesto 1**

Se dispone de un conjunto de archivos *Shapefile* de gran volumen de información cuyo contenido ha de ser usado de forma concurrente por varios usuarios, incluidos los servicios de una IDE y clientes SIG de escritorio. Con tal motivo se plantea la posibilidad de usar un SGBD espacial como PostGreSQL con la extensión PostGIS. El modelo de datos subyacente de las capas (simplificado) es el que se muestra en la figura 1.

![](_page_17_Figure_3.jpeg)

Figura 1. Modelo de datos simplificado de los archivos shapefile.

Se quiere realizar un proyecto, en el plazo de 1 semana, para implementar una primera versión de la base de datos, poniéndola en marcha, definiendo bases de datos, esquema de trabajo, roles, cargando datos y construyendo un conjunto de consultas SQL que den respuesta a unas necesidades urgentes para la administración.

- 1. **[1.5 puntos]** Enumere y describa los pasos a seguir para poner en marcha la base de datos PostGreSQL en un servidor que cumpla los requisitos técnicos definidos por los servicios informáticos de la organización (S.O., Hardware, políticas de seguridad, etc.).
- 2. **[1.5 puntos]** Describa las principales características técnicas del SGBD PostGreSQL con la extensión PostGIS y justificar la selección del mismo frente a otras soluciones tecnológicas.
- 3. **[1.5 puntos]** Enumere y describa, con el mayor grado de detalle posible (incluidas las sentencias SQL), las operaciones de gestión de datos necesarias para crear una base de datos denominada *proyectox*, un esquema *public*, un usuario con nombre *admin* y contraseña *admproyx* que sea administrador de la base de datos y otro usuario con nombre *web* y contraseña *ideweb* con capacidad de conectarse y leer los datos, pero no es capaz de crear, modificar o borrar. También crear la extensión PostGIS en esta base de datos para poder trabajar con ellos espacialmente.

![](_page_18_Picture_0.jpeg)

- 4. **[2 puntos]** Enumere y describa, con el mayor grado de detalle posible (incluida la creación de los índices espaciales que acelerarán las consultas del mismo tipo y la creación de las restricciones *primary key*), cómo cargaría los datos de los archivos Shapefile en la base de datos *proyectox* creada en PostGreSQL/PostGIS, utilizando el usuario *admin*.
- 5. **[1.5 puntos]** Aprovechando las relaciones implícitas de las clases rt\_tramo\_vial y rt\_portalpk\_p construya la consulta que determine para cada nombre de vial los valores mínimos y máximos bien sean portales (calles) o puntos kilométricos (carreteras, autovías).
- 6. **[1 punto]** Cree una vista entre las clases rt\_tramo\_vial y rt\_portalpk\_p que permita recuperar de un modo más sencillo y directo la posición de los portales de una vía dado el *número* de portal, el *nombre* de la vía y el *tipo\_vialD*.
- 7. **[1 punto]** Además de los índices espaciales en las distintas clases/tablas, ¿qué otros índices crearían para mejorar las búsquedas sobre los datos?

Incluya todos los aspectos no mencionados en este enunciado que considere oportuno contemplar. Formule las hipótesis que considere adecuadas, justifique sus decisiones y razone sus respuestas. Si necesita algún dato concreto, en algún apartado, proponga un valor razonable.

![](_page_19_Picture_0.jpeg)

# **GRUPO D Supuesto 2**

Un organismo público regional de España desea implementar una Infraestructura de Datos Espaciales en su Comunidad Autónoma, de ámbito geográfico (7º 30' 03'' W, 40º 50' 23'' N, 5º 39' 42'' W, 37º 59' 07'' N). Para la implementación de este proyecto el organismo debe considerar el marco legal vigente en esa materia, las normativas y estándares, así como el software, herramientas y aplicaciones para el tratamiento de la información geográfica y la publicación del proyecto en Internet.

Para ello, se cuenta con los siguientes conjuntos de datos:

- Ortofotos de toda la región de 25 cm de resolución realizadas por la CCAA en el 2020, a partir de un vuelo del 2019, conforme a las especificaciones INSPIRE y organizadas en mosaicos, uno por hoja de la cuadrícula 1:50.000.
- Hidrografía: Objetos de hidrografía (aguas físicas) tanto naturales como artificiales (ríos, canales, acequias, lagos, embalses, presas, puntos de interés hidrográfico, etc.), y red hidrográfica (nodos, tramos), con cobertura regional, realizados en el año 2020 conforme a la última versión de la especificación de datos INSPIRE de Hidrografía.
- Nomenclátor: relación de topónimos oficiales georreferenciados de esa CCAA con información de municipios, entidades de población, orografía, comarcas, etc.
- 1. **[1.5 puntos]** Enumere y describa los elementos y componentes que se tienen que considerar para implementar este proyecto IDE.
- 2. **[2 puntos]** Se quiere publicar la Hidrografía a través de un servicio de visualización WMS INSPIRE. Enumere y describa los parámetros obligatorios de la operación *GetMap* que se puede realizar sobre este tipo de servicio e indique cuál sería la URL de una petición *GetMap*, considerando, estas condiciones:
	- URL del servicio:<https://www.ccaa.es/wms-inspire/Hidrografia>
	- Versión del servicio: 1.3.0.
	- Las capas que va a incluir en el servicio son la "Red Hidrográfica" y los "Objetos artificiales".
	- El Sistema de Referencia en que se ofrecen los datos es "ETRS89 en Coordenadas geográficas".
	- El servicio soporta transparencia y el estilo en el que se pintará cada capa será el estilo por defecto del servicio.
	- El formato de salida de la imagen será "png".
	- El tamaño de la imagen de salida será de "1008 píxeles (ancho) por 845 píxeles (alto)".
	- Debe utilizar todos los parámetros obligatorios que establece la especificación.
- 3. **[2 puntos]** Se quiere publicar las ortofotos a través de un servicio web de visualización. Considerando que la organización sólo dispone de Software libre,

![](_page_20_Picture_0.jpeg)

explique el procedimiento para publicar un servicio de visualización Teselado (WMTS) con las ortofotos conforme a INSPIRE versión 1.0.0, detallando servidor web a utilizar, software para crear el servicio, descripción de la visualización de los datos en el servicio, especificaciones técnicas y normativa legal a seguir y enumere los pasos a realizar para la publicación de este servicio en la web.

- 4. **[1 punto]** Considerando que uno de los sistemas de referencia en que se publican las ortofotos en el servicio WMTS anterior tiene como código EPSG el valor de "3857". ¿A qué *TileMatrixSet* corresponde este sistema de Referencia? Describa sus principales características.
- 5. **[1.5 puntos]** Para el servicio WMTS de ortofotos hay que crear el fichero de metadatos del servicio conforme al ["Reglamento \(CE\) Nº 1205/2008 en lo que se](http://eur-lex.europa.eu/LexUriServ/LexUriServ.do?uri=OJ:L:2008:326:0012:0030:ES:PDF)  [refiere a los metadatos"](http://eur-lex.europa.eu/LexUriServ/LexUriServ.do?uri=OJ:L:2008:326:0012:0030:ES:PDF). Enumero 5 elementos de metadatos obligatorios, describa sus características principales y proponga la información a incluir en cada uno de ellos.
- 6. **[2 puntos]** Se va a publicar un Servicio Web de Localización (CSW) basado en el perfil INSPIRE de Catálogo (CSW ISO AP), versión "2.0.2" que permita buscar y consultar los metadatos de los conjuntos de datos y servicios, cuya URL será ["https://www.ccaa.es/csw-inspire-idee/srv/spa/csw"](https://www.ccaa.es/csw-inspire-idee/srv/spa/csw)
	- Describa las características de un servicio CSW basado en el perfil INSPIRE de Catálogo (CSW ISO AP).
	- Indique la petición GET a realizar al servicio CSW para consultar el fichero de metadatos del Nomenclátor cuyo "*fileIdentifier*" tiene como valor "spaccaatoponimos" según el *schema* ["http://www.isotc211.org/2005/gmd"](http://www.isotc211.org/2005/gmd).

Incluya todos los aspectos no mencionados en este enunciado que considere oportuno contemplar. Formule las hipótesis que considere adecuadas, justifique sus decisiones y razone sus respuestas. Si necesita algún dato concreto, en algún apartado, proponga un valor razonable.

![](_page_21_Picture_0.jpeg)

# **ANEXO-FIGURAS**

**GRUPO B- Supuesto 1**

![](_page_21_Figure_4.jpeg)

![](_page_22_Picture_0.jpeg)

![](_page_22_Figure_2.jpeg)

![](_page_23_Picture_0.jpeg)

![](_page_23_Figure_2.jpeg)

![](_page_24_Figure_0.jpeg)

### **GRUPO B- Supuesto 2**

## **EJERCICIO 2**

**Figura 1**

![](_page_24_Figure_4.jpeg)

![](_page_25_Picture_0.jpeg)

![](_page_25_Figure_1.jpeg)

![](_page_25_Figure_2.jpeg)

![](_page_26_Picture_0.jpeg)

![](_page_26_Figure_1.jpeg)

![](_page_27_Picture_0.jpeg)

![](_page_27_Figure_2.jpeg)

![](_page_28_Picture_0.jpeg)

![](_page_28_Figure_2.jpeg)